# SWOT分析模型簡介

在現在的[戰略規劃](https://wiki.mbalib.com/zh-tw/%E6%88%98%E7%95%A5%E8%A7%84%E5%88%92)報告里,SWOT分析應該算是一個眾所周知的工具。來自於[麥肯錫咨詢公司的](https://wiki.mbalib.com/zh-tw/%E9%BA%A6%E8%82%AF%E9%94%A1%E5%92%A8%E8%AF%A2%E5%85%AC%E5%8F%B8)SWOT分 析,包括分析企業的優勢(Strengths)、劣勢(Weaknesses)、機會(Opportunities)和威脅 (Threats)。因此,SWOT分析實際上是將對企業內外部條件各方面內容進行綜合和概括,進而分析組織的優 劣勢、面臨的機會和威脅的一種方法。

通過SWOT分析,可以幫助企業把資源和行動聚集在自己的強項和有最多機會的地方;並讓企業的戰略變 得明朗。

# SWOT模型含義介紹

優劣勢分析主要是著眼於企業自身的實力及其與[競爭對手](https://wiki.mbalib.com/zh-tw/%E7%AB%9E%E4%BA%89%E5%AF%B9%E6%89%8B)的比較,而機會和威脅分析將註意力放在 外部環境的變化及對企業的可能影響上 。在分析時,應把所有的內部因素(即優劣勢)集中在一起,然後 用外部的力量來對這些因素進行評估。

1、 機會與威脅分析(environmental opportunities and threats)

隨著經濟、科技等諸多方面的迅速發展,特別是世界[經濟全球化](https://wiki.mbalib.com/zh-tw/%E7%BB%8F%E6%B5%8E%E5%85%A8%E7%90%83%E5%8C%96)、一體化過程的加快,全球信息網路的 建立和[消費需求的](https://wiki.mbalib.com/zh-tw/%E6%B6%88%E8%B4%B9%E9%9C%80%E6%B1%82)多樣化,企業所處的環境更為開放和動蕩。這種變化幾乎對所有企業都產生了深刻的影 響。正因為如此,環境分析成為一種日益重要的企業職能。

環境發展趨勢分為兩大類:一類表示[環境威脅](https://wiki.mbalib.com/zh-tw/%E7%8E%AF%E5%A2%83%E5%A8%81%E8%83%81),另一類表[示環境機會](https://wiki.mbalib.com/zh-tw/%E7%8E%AF%E5%A2%83%E6%9C%BA%E4%BC%9A)。環境威脅指的是環境中一種不利 的發展趨勢所形成的挑戰,如果不採取果斷的戰略行為,這種不利趨勢將導致公司[的競爭地位](https://wiki.mbalib.com/zh-tw/%E7%AB%9E%E4%BA%89%E5%9C%B0%E4%BD%8D)受到削弱。環 境機會就是對[公司行為](https://wiki.mbalib.com/zh-tw/%E5%85%AC%E5%8F%B8%E8%A1%8C%E4%B8%BA)富有吸引力的領域,在這一領域中,該公司將擁[有競爭優勢](https://wiki.mbalib.com/zh-tw/%E7%AB%9E%E4%BA%89%E4%BC%98%E5%8A%BF)。

對環境的分析也可以有不同的角度。比如,一種簡明扼要的方法就[是PEST分析,](https://wiki.mbalib.com/zh-tw/PEST%E5%88%86%E6%9E%90%E6%A8%A1%E5%9E%8B)另外一種比較常見的方 法就是[波特的五力分析](https://wiki.mbalib.com/zh-tw/%E6%B3%A2%E7%89%B9%E4%BA%94%E5%8A%9B%E5%88%86%E6%9E%90%E6%A8%A1%E5%9E%8B)。

## 2、 優勢與劣勢分析(Strengths and Weaknesses)

識別環境中有吸引力的機會是一回事,擁有在機會中成功所必需[的競爭能力](https://wiki.mbalib.com/zh-tw/%E7%AB%9E%E4%BA%89%E8%83%BD%E5%8A%9B)是另一回事。每個企業都要 定期檢查自己的優勢與劣勢,這可通過"企業經營管理檢核表"的方式進行。企業或企業外的咨詢機構都可 利用這一格式檢查企業的[營銷](https://wiki.mbalib.com/zh-tw/%E8%90%A5%E9%94%80)、[財務](https://wiki.mbalib.com/zh-tw/%E8%B4%A2%E5%8A%A1)、製造和[組織能力](https://wiki.mbalib.com/zh-tw/%E7%BB%84%E7%BB%87%E8%83%BD%E5%8A%9B)。每一要素都要按照特強、稍強、中等、稍弱或特弱 劃分等級。

當兩個企業處在同一市場或者說它們都有能力向同一顧客群體提供產品和 服務時,如果其中一個企業有更高的贏利率或贏利潛力,那麼,我們就認為這 個企業比另外一個企業更具有競爭優勢。換句話說,所謂競爭優勢是指一個企 業超越其<u>競爭對手</u>的能力,這種能力有助於實現企業的主要目標——<u>贏利</u>。但 值得註意的是:競爭優勢並不一定完全體現在較高的贏利率上,因為有時企業 更希望[增加市場份額](https://wiki.mbalib.com/zh-tw/%E5%A2%9E%E5%8A%A0%E5%B8%82%E5%9C%BA%E4%BB%BD%E9%A2%9D),或者多獎勵管理人員或雇員。

競爭優勢可以指消費者眼中一個企業或它的產品有別於其競爭對手的任何 優越的東西,它可以是[產品線](https://wiki.mbalib.com/zh-tw/%E4%BA%A7%E5%93%81%E7%BA%BF)的寬度、產品的大小、[質量](https://wiki.mbalib.com/zh-tw/%E8%B4%A8%E9%87%8F)[、可靠性](https://wiki.mbalib.com/zh-tw/%E5%8F%AF%E9%9D%A0%E6%80%A7)、適用性、 風格和形象以及服務的及時、態度的熱情等。雖然競爭優勢實際上指的是一個 企業比其競爭對手有較強的綜合優勢,但是明確企業究竟在哪一個方面具有優 勢更有意義,因為只有這樣,才可以揚長避短,或者以實擊虛。

由於企業是一個整體,而且競爭性優勢來源十分廣泛,所以,在做優劣勢 分析時必須從整個[價值鏈](https://wiki.mbalib.com/zh-tw/%E4%BB%B7%E5%80%BC%E9%93%BE)的每個環節上,將企業與[競爭對手](https://wiki.mbalib.com/zh-tw/%E7%AB%9E%E4%BA%89%E5%AF%B9%E6%89%8B)做詳細的對比。如 產品是否新穎,製造工藝是否複雜,[銷售渠道](https://wiki.mbalib.com/zh-tw/%E9%94%80%E5%94%AE%E6%B8%A0%E9%81%93)是否暢通,以及價格是否具有競 爭性等。如果一個企業在某一方面或幾個方面的優勢正是該行業企業應具備的 [關鍵成功要素,](https://wiki.mbalib.com/zh-tw/%E5%85%B3%E9%94%AE%E6%88%90%E5%8A%9F%E8%A6%81%E7%B4%A0)那麼,該企業的綜合競爭優勢也許就強一些。需要指出的是, 衡量一個企業及其產品是否具有競爭優勢,只能站在現有潛在用戶角度上,而 不是站在企業的角度上。

企業在維持競爭優勢過程中,必須深刻認識自身的資源和能力,採取適當 [的措施。因為一個企業一旦在某一方面具有了競爭優勢,勢必會吸引到競爭對](https://wiki.mbalib.com/zh-tw/%E7%AB%9E%E4%BA%89%E5%AF%B9%E6%89%8B) 手的註意。一般地說, 企業經過一段時期的努力, 建立起某種競爭優勢;然後 <u>一</u><br>就處於維持這種競爭優勢的態勢,競爭對手開始逐漸做出反應;而後,如果競

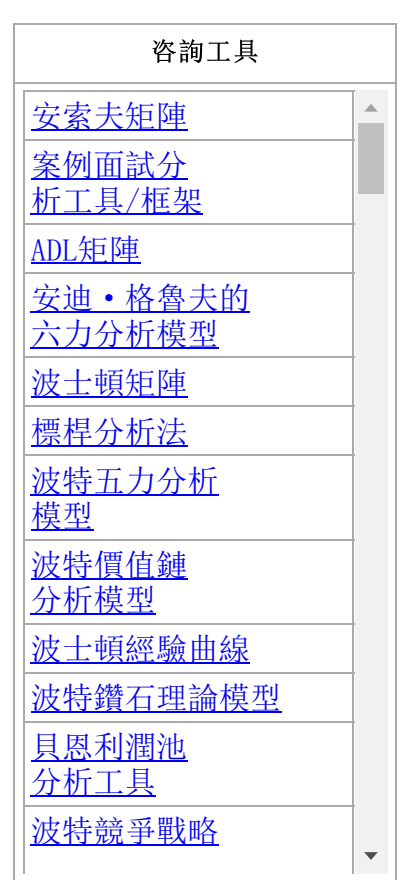

### 2019/10/8 2019/10/8 2019 - The SWOT分析模型 - MBA智库百科

爭對手直接進攻企業的優勢所在,或採取其它更為有力的策略,就會使這種優 [[編輯](http://wiki.mbalib.com/w/index.php?title=Template:%E5%92%A8%E8%AF%A2%E5%B7%A5%E5%85%B7&action=edit) 勢受到削弱。

而影響[企業競爭優勢](https://wiki.mbalib.com/zh-tw/%E4%BC%81%E4%B8%9A%E7%AB%9E%E4%BA%89%E4%BC%98%E5%8A%BF)的持續時間,主要的是三個關鍵因素:

- 1、建立這種優勢要多長時間?
- 2、能夠獲得的優勢有多大?
- 3、競爭對手做出有力反應需要多長時間?

如果企業分析清楚了這三個因素,就會明確自己在建立和維持競爭優勢中的地位了。

顯然,公司不應去糾正它的所有劣勢,也不是對其優勢不加利用。主要的問題是公司應研究它究竟是應 只局限在已擁有優勢的機會中,還是去獲取和發展一些優勢以找到更好的機會。有時[,企業發展慢](https://wiki.mbalib.com/zh-tw/%E4%BC%81%E4%B8%9A%E5%8F%91%E5%B1%95)並非因為 其各部門缺乏優勢,而是因為它們不能很好地協調配合。例如有一家大電子公司,工程師們輕視[銷售員,](https://wiki.mbalib.com/zh-tw/%E9%94%80%E5%94%AE%E5%91%98)視 其為"不懂技術的工程師";而[推銷人員](https://wiki.mbalib.com/zh-tw/%E6%8E%A8%E9%94%80%E4%BA%BA%E5%91%98)則瞧不起服務部門的人員,視其為"不會做生意的推銷員"。因 此,評估內部各部門的工作關係作為一項[內部審計](https://wiki.mbalib.com/zh-tw/%E5%86%85%E9%83%A8%E5%AE%A1%E8%AE%A1)工作是非常重要的。

[波士頓咨詢公司](https://wiki.mbalib.com/zh-tw/%E6%B3%A2%E5%A3%AB%E9%A1%BF%E5%92%A8%E8%AF%A2%E5%85%AC%E5%8F%B8)提出,能獲勝的公司是取得公司內部優勢的企業,而不僅僅是只抓住公司核心能力。每 一公司必須管好某些基本程式,如[新產品開發](https://wiki.mbalib.com/zh-tw/%E6%96%B0%E4%BA%A7%E5%93%81%E5%BC%80%E5%8F%91)、原材料採購、對訂單的銷售引導、對客戶訂單的現金實現、 [顧客問題的解決時間等等。每一程式都創造價值和需要內部部門協同工作。雖然每一部門都可以擁有一個核](https://wiki.mbalib.com/zh-tw/%E6%A0%B8%E5%BF%83%E8%83%BD%E5%8A%9B) 心能力,但如何管理這些優勢能力開發仍是一個挑戰。

# SWOT分析模型的方法[\[1\]](https://wiki.mbalib.com/zh-tw/SWOT%E5%88%86%E6%9E%90%E6%A8%A1%E5%9E%8B#_note-.E9.AB.98.E6.A0.91.E5.86.9B)

在適應性分析過程中,企業[高層管理人員](https://wiki.mbalib.com/zh-tw/%E9%AB%98%E5%B1%82%E7%AE%A1%E7%90%86%E4%BA%BA%E5%91%98)應在確定內外部各種變數的基礎上,採用杠桿效應、抑制性、 脆弱性和問題性四個基本概念進行這一模式的分析。

1. [杠桿效應\(](https://wiki.mbalib.com/zh-tw/%E6%9D%A0%E6%9D%86%E6%95%88%E5%BA%94)優勢+機會)。杠桿效應產生於內部優勢與外部機會相互一致和適應時。在這種情形下,企 業可以用自身內部優勢撬起外部機會,使機會與優勢充分結合發揮出來。然而,機會往往是稍瞬即逝的,因 此企業必須敏銳地捕捉機會,把握時機,以尋求更大的發展。

2.抑制性(劣勢+機會)。抑制性意味著妨礙、阻止、影響與控制。當環境提供的機會與企業內部資源優 勢不相適合,或者不能相互重疊時,企業的優勢再大也將得不到發揮。在這種情形下,企業就需要提供和追 加某種資源,以促進內部資源劣勢向優勢方面轉化,從而迎合或適應外部機會。

3.脆弱性(優勢+威脅)。脆弱性意味著優勢的程度或強度的降低、減少。當環境狀況對公司優勢構成威 脅時,優勢得不到充分發揮,出現優勢不優的脆弱局面。在這種情形下,企業必須剋服威脅,以發揮優勢。

4.問題性(劣勢+威脅)。當企業內部劣勢與企業外部威脅相遇時,企業就面臨著嚴峻挑戰,如果處理不 當,可能直接威脅到企業的生死存亡。

## SWOT分析步驟

1、 確認當前的戰略是什麼?

- 2、 確認[企業外部環境的](https://wiki.mbalib.com/zh-tw/%E4%BC%81%E4%B8%9A%E5%A4%96%E9%83%A8%E7%8E%AF%E5%A2%83)變化([波特五力或](https://wiki.mbalib.com/zh-tw/%E6%B3%A2%E7%89%B9%E4%BA%94%E5%8A%9B%E5%88%86%E6%9E%90%E6%A8%A1%E5%9E%8B)者[PEST](https://wiki.mbalib.com/zh-tw/PEST%E5%88%86%E6%9E%90%E6%A8%A1%E5%9E%8B))
- 3、 根據企業資源組合情況,確認企業的關鍵能力和關鍵限制。

2019/10/8 2019/10/8 2000 TO TO TO TO TO TO SWOT分析模型 - MBA智库百科

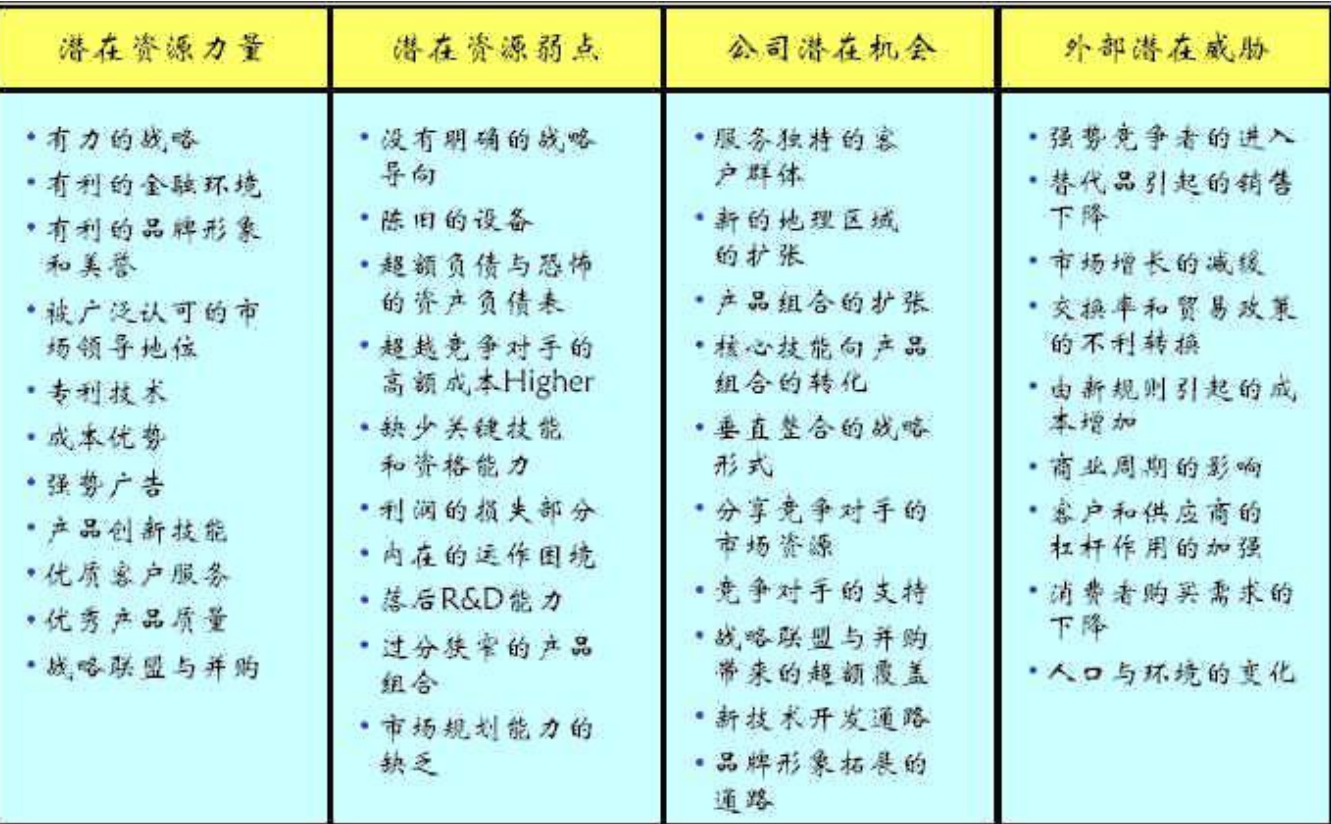

4、 按照[通用矩陣或](https://wiki.mbalib.com/zh-tw/GE%E7%9F%A9%E9%98%B5)類似的方式打分評價

把識別出的所有優勢分成兩組,分的時候以兩個原則為基礎:它們是與行業中潛在的機會有關,還是與 潛在的威脅有關。用同樣的辦法把所有的劣勢分成兩組,一組與機會有關,另一組與威脅有關。

5、將結果在SWOT分析圖上定位

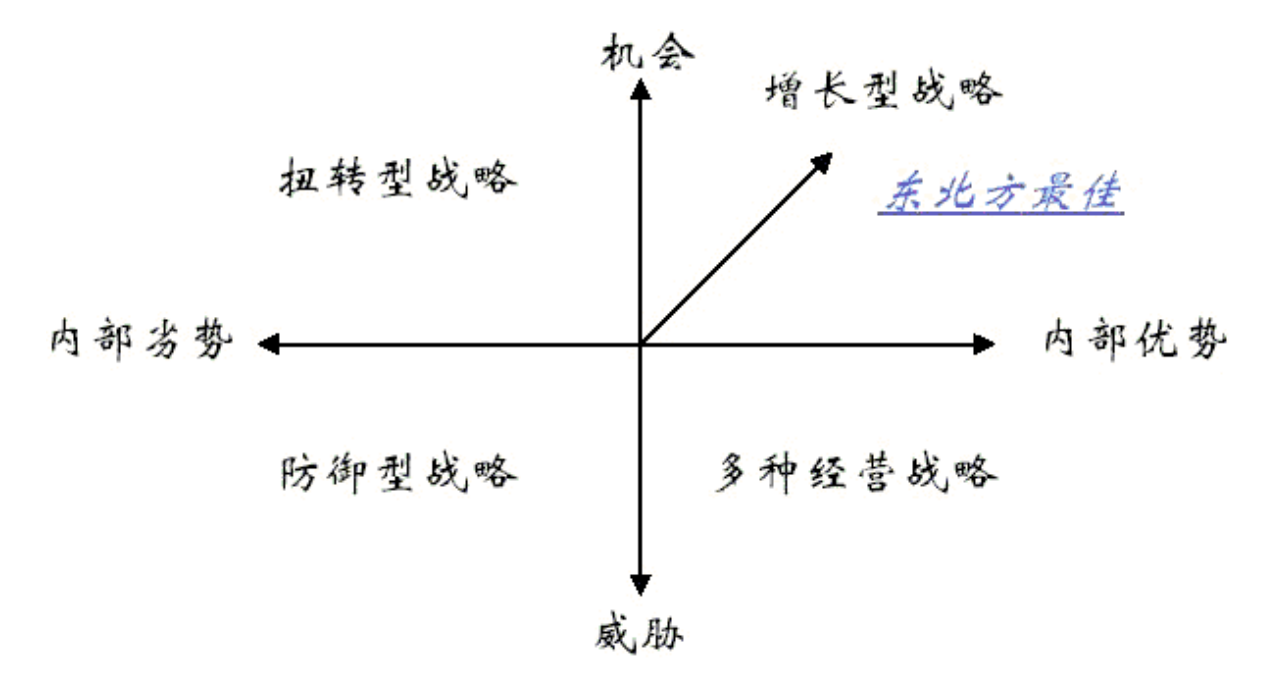